## **Das Benutzermenü**

Im Benutzermenü finden Sie Funktionen um Ihre persönlichen Einstellungen zu ändern, Unterstützung zu erhalten, sowie die Möglichkeit sich aus dem System abzumelden.

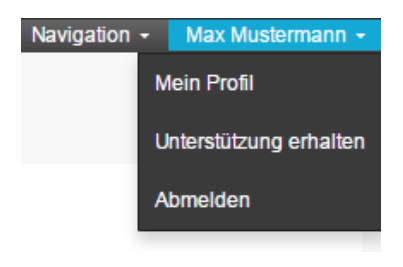

Abbildung 1.6: Das Benutzermenü

- **Mein Profil:** Legen Sie hier Ihre persönlichen Einstellungen fest. Ändern Sie Ihre persönlichen Informationen, Ihr Passwort und die Systemsprache. Sie können außerdem die Zeichen festlegen, die als Dezimal- und Tausendertrennzeichen verwendet werden. Abbildung 1.7 gibt Ihnen hier einen Einblick.
- **Unterstützung erhalten:** Sollten Probleme oder Fragen auftreten, können Sie mit dieser Option unseren Service Desk kontaktieren und ein neues Ticket erstellen, welches Ihr Problem beschreibt. Ihr Anliegen wird schnellstmöglich beantwortet.
- **Abmelden:** Melden Sie sich ab.

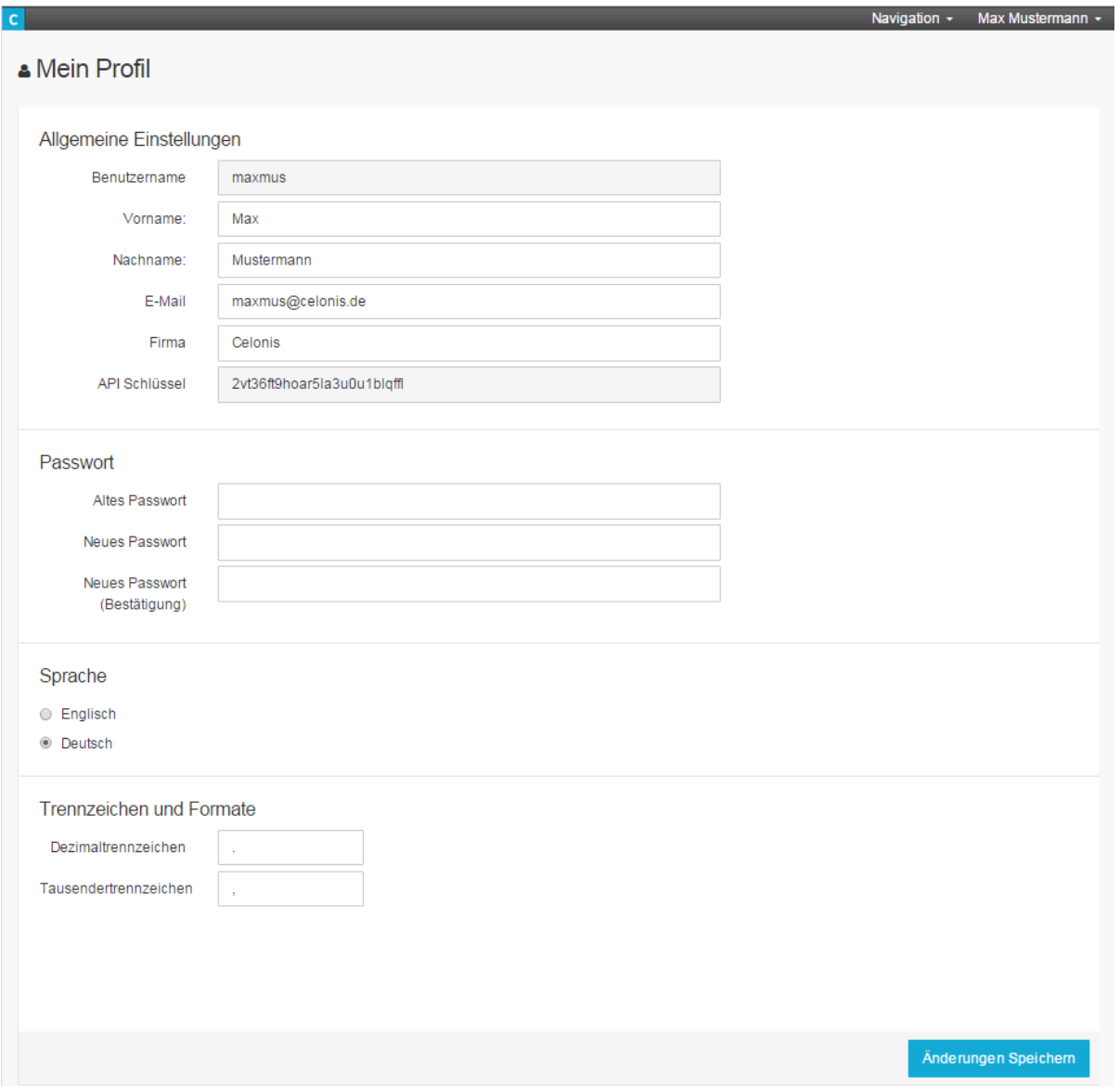

Abbildung 1.7: Mein Profil